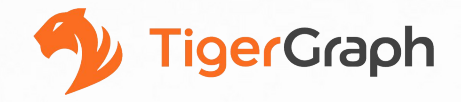

# **Conquering LDBC SNB BI At SF-10K**

#### **15th LDBC TUC Meeting**

Mingxi Wu, Yuchen Zhang

June 2022

## Disclaimer

- This is not an LDBC benchmark result
- The result presented is ready for audit
- It should not be used as a baseline to be compared against

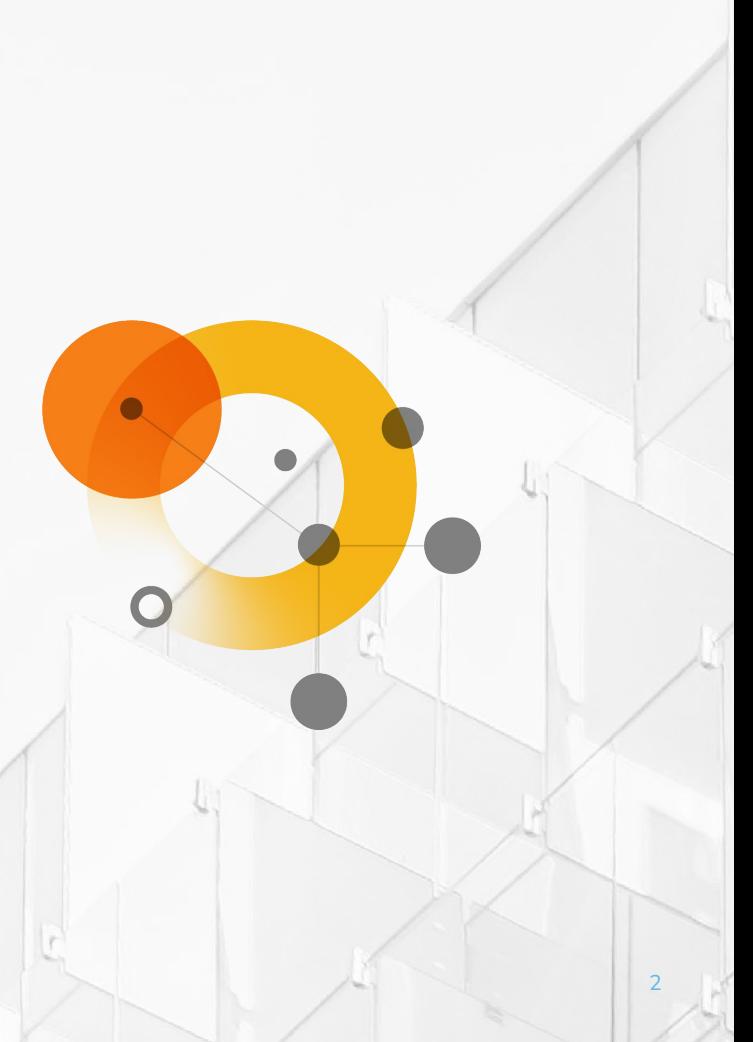

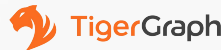

## **LDBC Social Network Benchmark**

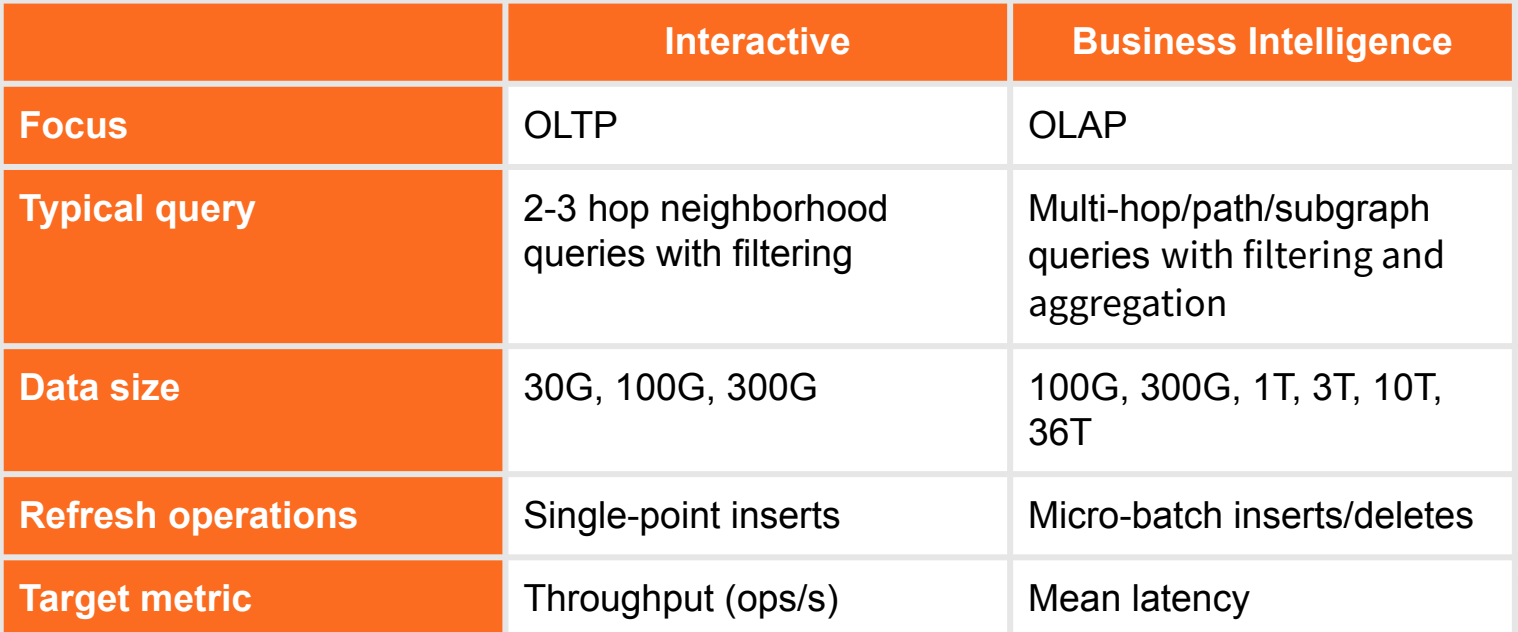

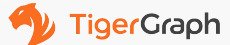

## BI Workload

- **Target for OLAP**
- **Read Queries** (touching a large portion of the data)
- **Micro-batches of inserts and deletes**

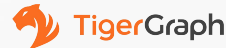

## Setup - Hardware

- **Software: TigerGraph 3.6.0 RC**
- **CPU type:** GCP N2D CPU AMD Milan EPYC 7B12 2.25GHz
- **Operating System: CentOS 7** v20220406
- **Disk type: SSD persistent disk**
- **Machine Configuration:** 
	- SF-1K: **4** x n2d-highmem-64 (64 vCPU, 512 GB RAM, 2000 GB disk)
	- SF-10K: **30** x n2d-highmem-96 (96 vCPU, 768 GB RAM, 3200 GB disk)

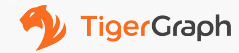

#### Setup - Data

- **LDBC-SNB SF-10K**
- **Raw Initial data:** 11.64T
- **● batch update data:**
	- **○ Insert files:** 1.59T
	- **Delete files**: 24G
- **● Loading performance:**
	- **○ Time:** 5439s ~ 1.5h
	- **○ Loading speed:** ~256.8 GB/hr/machine
	- **○ Disk size:** 6.06T

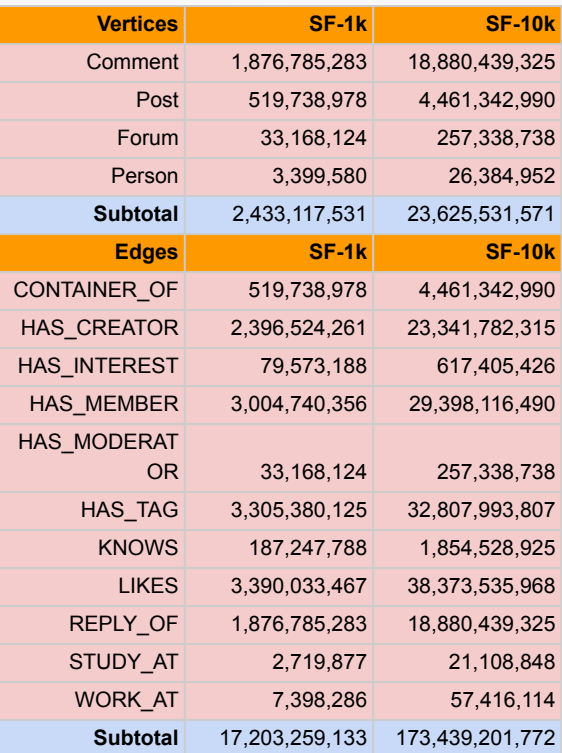

### Results

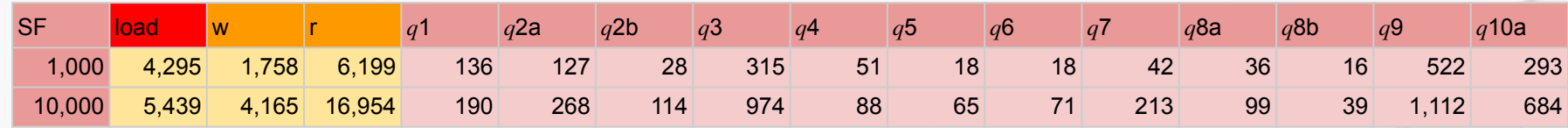

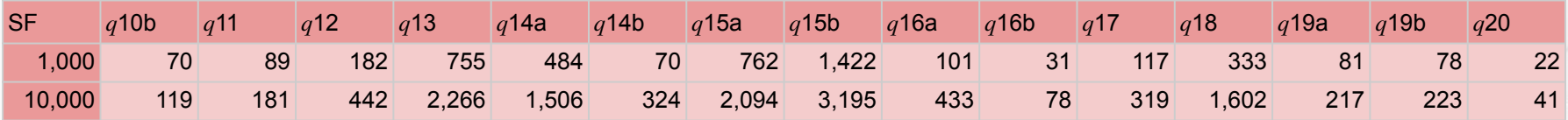

- w (write): sum of insert, delete and precompute time
- r (read): sum of read queries q1  $\sim$  q20 time (in total 27 variations)
- qi sum of 10 runs time of different input parameters
- Overall: batch =  $w + r$ 
	- SF-1K: 1 batch takes 7,957s= 2.21h, (23s/query, total 27 query)
	- $\circ$  SF-10K: 1 batch takes 21,119s= 5.8h, (63s/query, total 27 query)

## Implementation - Precomputation

Precomputation is used in BI 4, 6, 19 and 20

For example, query 4:

- 1. Precomputes: for a given forum, calculate the max MemberCount of all countries and store it as an auxiliary attribute of the forum
- 2. When querying, get the top 100 forums using the auxiliary attribute

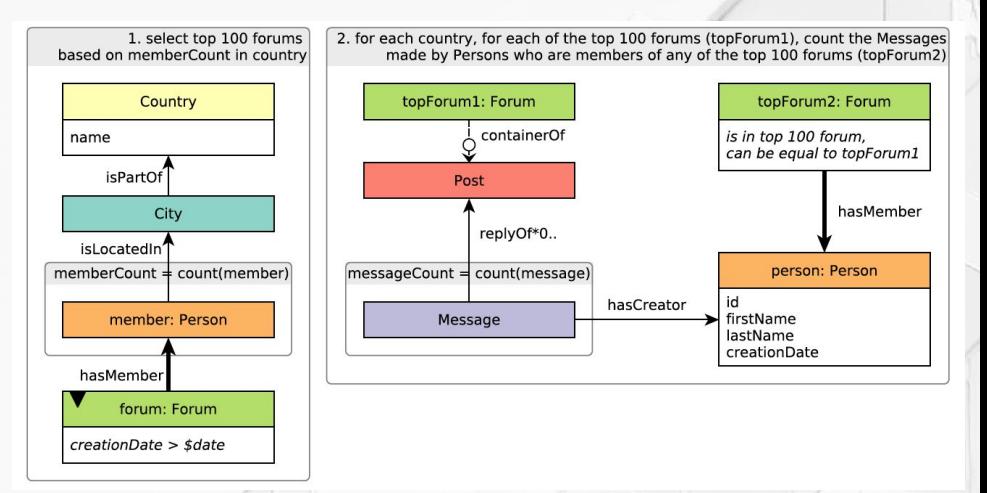

### Implementation - shortest paths

Query 15, 19, 20 is related to shortest path searching

- 1. Precomputes: the edge weight is calculated and inserted as weighted edge
- 2. When querying, we used GSQL query to search the shortest paths on the added edges.

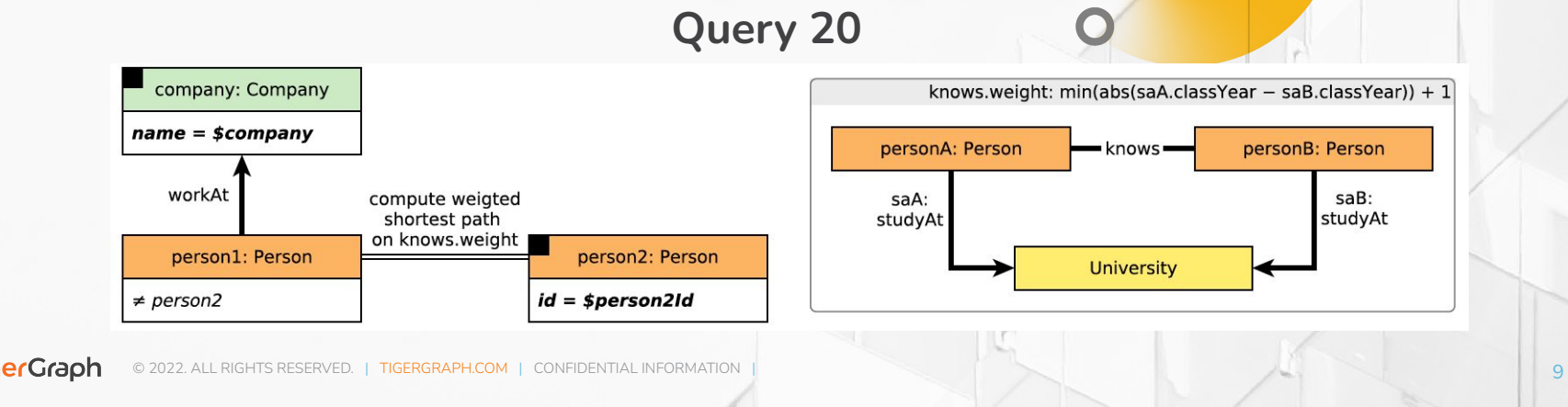

## Implementation - insert

[Insert operations](https://github.com/ldbc/ldbc_snb_bi/tree/main/tigergraph/dml) are performed using GSQL loading scripts

- Files are distributed on cluster and is loaded concurrently
- Same speed as the intial loading job

## Implementation - delete

[Delete operations](https://github.com/ldbc/ldbc_snb_bi/tree/main/tigergraph/dml) are cascade. Deletes are done by GSQL DML queries.

- The vertices/edges are selected in the query
- The selected vertices and edges are deleted

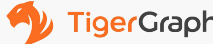